полученные значения (таблица 2) со значениями выручки предприятий-флагманов, было получено, что ОАО «РЖД» Тайгинского ГО входил бы в число флагманов в 2014 г. (175 место), 2015 г. (185 место), 2016 г. (198 место).

## **Заключение.**

Используя полученную модель, были восстановлены нулевые значения доли выручки, основных средств и оплаты труда моноотрасли для Тайгинского ГО, что повысило его качество данных, позволяющая оценивать уровень его диверсификации. На основе данных результатов было получено, что предприятие Тайгинского ГО попало бы в выборку предприятий-флагманов Новосибирской, Кемеровской и Томской областей в 2014, 2015 и 2016 гг.

## **Благодарности.**

Исследование выполнено при финансовой поддержке РФФИ в рамках научноисследовательского проекта РФФИ «Роль флагманских предприятий в экономическом развитии регионов: Экономико-математический анализ панельных данных на примере России и США», проект № 18-010-01123 а.

## **СПИСОК ЛИТЕРАТУРЫ**

- 1. Гаврильева Т.Н., Бочкарев Н.В., Афанасьева Я.В. Механизмы пространственной концентрации и деконцентрации экономической активности в Якутии // Экономика Востока России. ‒ 2018. - №2(10). – С. 46-56.
- 2. Bikker, J. A., & Haaf, K. Competition, concentration and their relationship: An empirical analysis of the banking industry // Journal of Banking & Finance.  $-2002$ .  $-$  Vol. 26 (11).  $-$ P. 2191-2214.

# **ЛИНЕЙНАЯ АППРОКСИМАЦИЯ ЗАДАННОЙ ФУНКЦИИ НЕЙРОННОЙ СЕТЬЮ**

И. В. Раков, Д.С. Буньков, И.А. Набунский, С.В. Колесников Национальный исследовательский Томский политехнический университет E-mail: rakovivan@live.com

### **NEURAL NETWORK LINEAR APPROXIMATION OF A GIVEN FUNCTION**

I. V. Rakov, D. S. Bunkov, I.A. Nabunsky, S.V. Kolesnikov National Research Tomsk Polytechnic University

*Annotation. Data obtained in the course of a real experiment contains a certain error. Real data there are noises that introduce additional errors in the final values. It is possible to level the errors and noises that arise during the experiment for practical work by approximating the experimental data.*

Для аппроксимации данных, полученных в ходе эксперимента, используют следующие виды регрессии: линейная, полиномиальная, гиперболическая, экспоненциальная, степенная и линейная регрессия общего вида [1]. Математическая запись простейшей линейной регрессии представлена в уравнении 1.

$$
\varphi(x)=kx_i+b\tag{1}
$$

где *k, b* – коэффициенты линейной регрессии определяемые из условия минимизации.

Для минимизации отклонения функции линейной регрессии от заданной функции в некоторых случаях используется метод наименьших квадратов (МНК). Математическая запись МНК представлена в уравнении 2.

$$
Q = \sum_{i=1}^{n} \varepsilon^2 = \sum_{i=1}^{n} (f(x) - \varphi(x))^2 \Rightarrow \min
$$
 (2)

где  $f(x)$  – значения заданной функции,  $\varphi(x)$  – значения аппроксимирующей линейной функции.

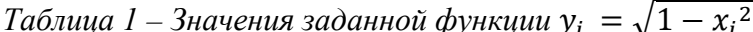

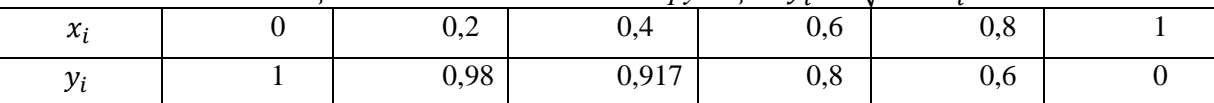

После того как задали функцию, необходимо на основе МНК определить коэффициенты линейной регрессии  $k$  и  $b$  таким образом, чтобы минимизировать сумму квадратов отклонений от точек, заданных в таблице 1. Для этого необходимо подставить (1) в (2), затем раскрыть скобки в полученном уравнении, упростить его, вычислить производные по  $k$  и  $b$ , и решить систему алгебраических уравнений. После выполнения операций описанных выше получим уравнение 3.

$$
\left| \frac{k}{b} \right| = \left| \frac{\frac{2 \sum_{i=1}^{n} x_i \sum_{i=1}^{n} y_i - 2n \sum_{i=1}^{n} (x_i y_i)}{2(\sum_{i=1}^{n} x_i)^2 - 2n \sum_{i=1}^{n} (x_i)^2}}{\frac{2 \sum_{i=1}^{n} (x_i y_i) \sum_{i=1}^{n} x_i - 2(\sum_{i=1}^{n} x_i)^2 \sum_{i=1}^{n} y_i}{2(\sum_{i=1}^{n} x_i)^2 - 2n \sum_{i=1}^{n} (x_i)^2}}{\left| \frac{-0.893}{1.163} \right|} \right| = \left| \frac{-0.893}{1.163} \right|
$$
\n(3)

Подставим полученные коэффициенты в (1) и вычислим среднеквадратичную погрешность аппроксимации заданной функции с помощью линейной регрессии для дальнейшего численного сравнения качества работы нейронной сети (НС) по формуле 4.

$$
S = \sqrt{\frac{\sum_{i=1}^{n} (|y_i - \varphi(x)|)}{n}} \cdot 100\% = 16,559\% \tag{4}
$$

 $(5)$ 

Произведем линейную аппроксимацию заданной функции, указанной в таблице 1 с помощью НС. Создадим НС, состоящую из одного нейрона и зададим случайные веса  $k$ , b. НС изображена на рис.1.

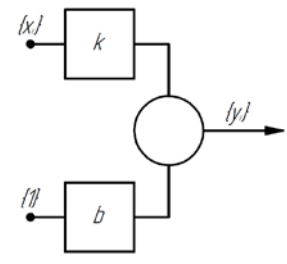

Рис. 1. Структура нейронной сети для линейной аппроксимации заданной функции

Процессы, происходящие в представленной выше НС описаны в уравнении 5.  $y_{nn i} = k \cdot x_{nn i} + 1 \cdot b$ Входной набор данных и выходные значения НС представлены в таблице 2.

| $1$ иолици $2 - 1$ esyлomumol pubomol neobyченной неиронной сети |  |             |     |     |  |  |  |  |  |
|------------------------------------------------------------------|--|-------------|-----|-----|--|--|--|--|--|
| Вход нейронной сети №1 $(x_{nni})$                               |  | $0.2 \ 0.4$ |     | 0.6 |  |  |  |  |  |
| Вход нейронной сети №2 (1)                                       |  |             |     |     |  |  |  |  |  |
| Выход нейронной сети при $k = 1$ , $b = 0$ ( $y_{nn i}$ )        |  |             | 0.4 | 0.6 |  |  |  |  |  |

Таблина 2 — Результаты паботы необуненной нейпонной сети

Вычислим среднеквадратичную погрешность аппроксимации заланной функции с помощью необученной НС по формуле 4. Погрешность составляет  $S = 70,1768$ %, что на 53,6178 % больше, чем погрешность при аппроксимации заданной функции с помощью линейной регрессии. Для минимизации погрешности аппроксимации проведем обучение НС методом градиентного спуска. Процесс обучения изменит весовые коэффициенты k и b таким образом, чтобы выходные значения НС были наиболее близкими к целевым значениям  $y_i$ . Шаг градиентного спуска для данной НС представлен в системе уравнений 6.

$$
\begin{cases}\nk_{j+1} = k_j - \lambda \cdot x_{nn\,i} \cdot (y_{nn\,i} - y_i) \\
b_{j+1} = b_j - \lambda \cdot x_{nn\,i} \cdot (y_{nn\,i} - y_i)\n\end{cases} \tag{6}
$$

где  $k_i$ ,  $b_i$  – значение весов нейронной сети,  $k_{i+1}$ ,  $b_{i+1}$  – новое значение весов нейронной сети,  $y_{nn i}$  – выходные значения нейронной сети при  $k_j, b_j, y_i$  – целевое значение нейронной сети (значение заданной функции),  $\lambda$  – скорость обучения нейронной сети.

Проведя обучение методом, указанным выше, были получены графики значений выхода обученной нейронной сети, график изменения весов нейронной сети в процессе обучения, график ошибки нейронной сети в процессе обучения. Параметры обучения: количество эпох обучения – 5000, скорость обучения нейронной сети – 0,003.

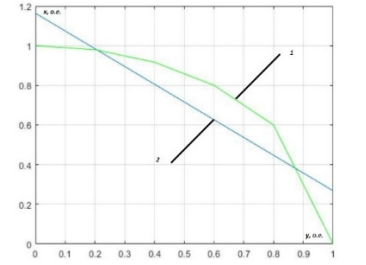

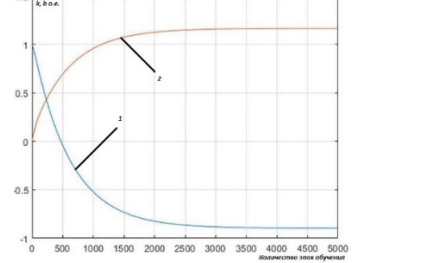

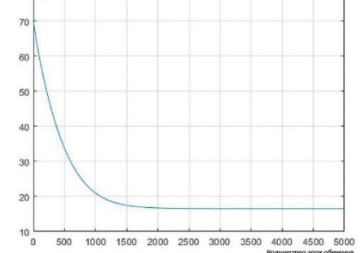

*Рис. 2. 1 – график заданной функции, 2 – график линейной аппроксимации заданной функции нейронной сетью после k = -0,8949, b = 1,1633 обучения*

*Рис. 3. График изменения весовых коэффициентов от эпохи обучения, 1 – вес k, 2 – вес b. Веса до обучения k = 1, b = 0, веса после обучения* 

*Рис. 4. График изменения погрешности нейронной сети от эпохи обучения. Погрешность до обучения S = 70,1768 %, погрешность после обучения S = 16,5595 %*

|  | Таблица 3 – Сравнение результатов аппроксимации заданной функции |  |
|--|------------------------------------------------------------------|--|
|  |                                                                  |  |
|  |                                                                  |  |

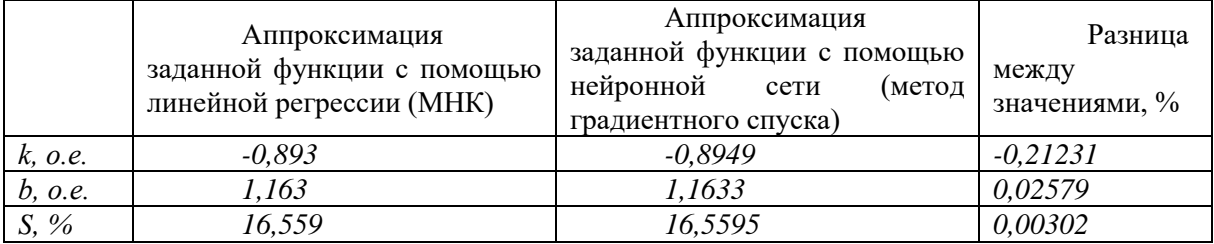

Как видно в таблице 3 разница между параметрами *k* и *b* аппроксимирующих функций, вычисленных разными методами, составляет не более 0,5%. В свою очередь разница между среднеквадратичными погрешностями этих же функций не превышает 0,005%. Исходя из этого можно сказать о том, что для аппроксимации заданной функции возможно применять как аналитический подход при помощи МНК, так и итерационный при помощи обученной нейронной сети.

#### **СПИСОК ЛИТЕРАТУРЫ**

1. Мальцева О. П., Кояин Н.В., Удут Л.С. Численные методы в электротехнике: компьютерный лабораторный практикум. — Томск: ТПУ, 2003. –100 с.